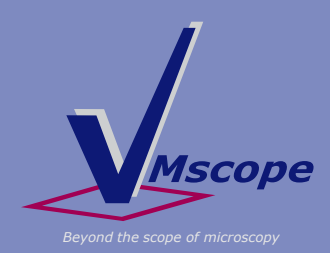

# **Tissue Microarray Evaluation The VM TMA Evaluator**

VMscope GmbH Campus Charité Mitte Charitéplatz 1

. .

Phone:

Fax:

10117 Berlin, Germany

++49 (0)30 450 536188

++49 (0)1212-552952179

info@vmscope.com www.vmscope.com TMA Evaluation using the light microscope has several disadvantages. Positioning the spots manually can easily be wrong and relocating spots is time-consuming. Furthermore, the evaluation can only be done from one person in one location at a time.

An alternative is the evaluation using virtual slides/ whole slide images, meaning completely digitised slides in highest resolution. That overcomes not only those limitations but also brings a considerable simplification and evaluation support:

- Once the spots are defined, they can easily be positioned and displayed again.
- Evaluation is limited to the sole quantification. Positioning and displaying spots is done by the software automatically.
- The virtual slides exist only once on a server. Access to them over intranet is always possible for each authorised person from anywhere in the network.

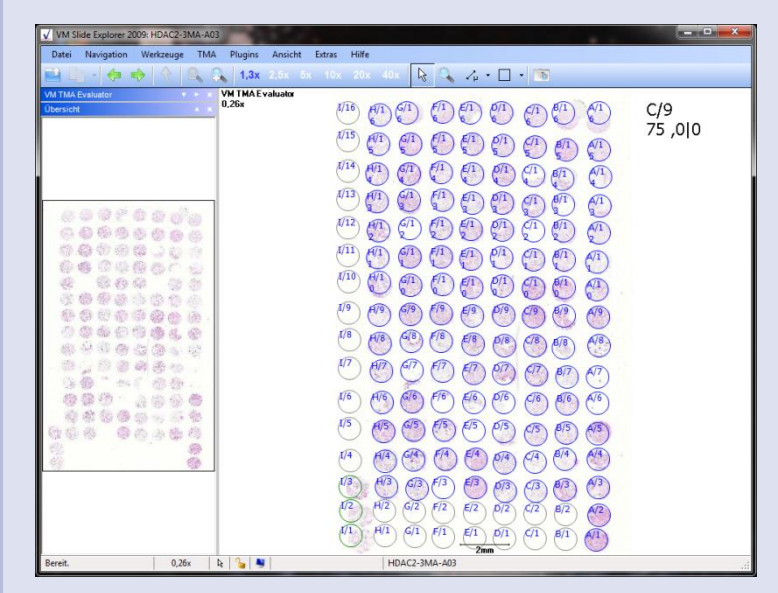

Image left: VM TMA Evaluator, adjusted TMA Array

Requirements for TMA evaluation with virtual slides:

- One-time digitialisation of TMA slides
- Virtual Microscope Software and VM TMA Evaluator

Design Dipl. Des. Manuela Rohde www.numa-design.de

**THE REAL PROPERTY** 

Image above: VM TMA Evaluator, dialogue to set a layout

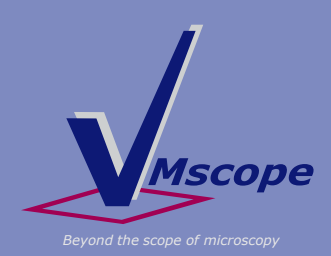

## **VM TMA Evaluator**

### **Components of the Solution**

#### **Digitalisation of TMA Slides**

There are several ways for digitalisation of your TMA slides:

- You already have a slide scanner. Our software supports all major virtual slide formats.
- You want to purchase your own slide scanner. We are co-operating with all major vendors and can arrange a combined solution.
- Alternatively, we can also scan your TMA slides as a service.

#### **Server and Storage**

For saving the large digital TMA slides you will need a storage and for providing them on intra- and internet a server. You may either use your existing hardware or we would make a proposal for a new hardware environment.

#### **Software**

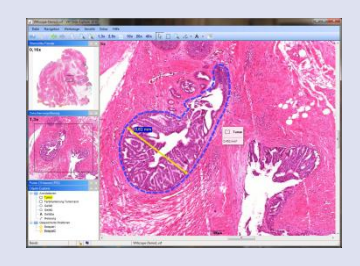

Image above: VM Slide Explorer 2010

The VM TMA Evaluator is installed locally on a windows PC. As host it needs the Virtual Microscope "VM Slide Explorer 2010" by VMscope GmbH.

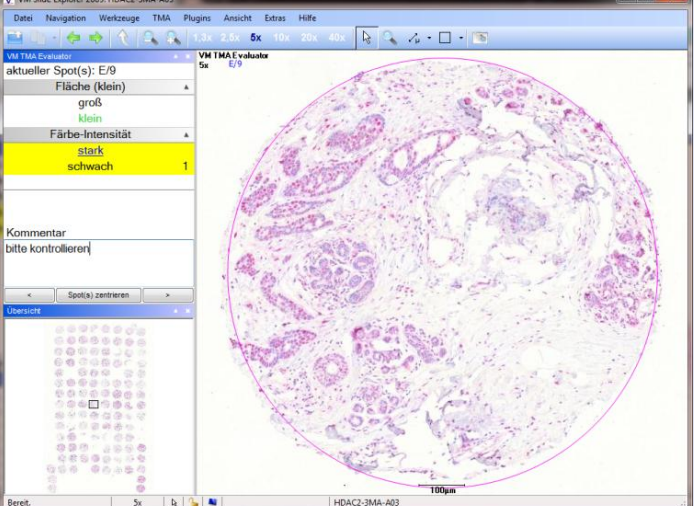

#### **The Functionality**

- Definition of the array, the spot-IDs and positions as well as the case data for a TMA series.
- Automatic detection of the array and the spots.
- Evaluation with automatic display of the spots.
- Arbitrary definition of evaluation parameters.
- Export of the results to MS Excel.
- Printing of the layouts as scheme for the TMA assembly.

Image left: VM TMA Evaluator, evaluation mode

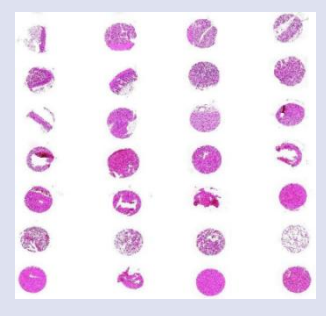

. .

VMscope GmbH Campus Charité Mitte Charitéplatz 1 10117 Berlin, Germany

Phone: ++49 (0)30 450 536188 Fax: ++49 (0)1212-552952179

info@vmscope.com www.vmscope.com

#### Design Dipl. Des. Manuela Rohde www.numa-design.de

Brochure: VM TMA Evaluator 2010. Version 2. As of: 26.06.2010 © VMscope GmbH Berlin.